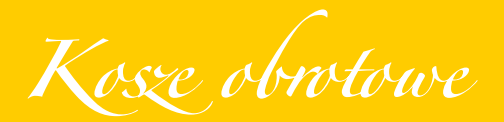

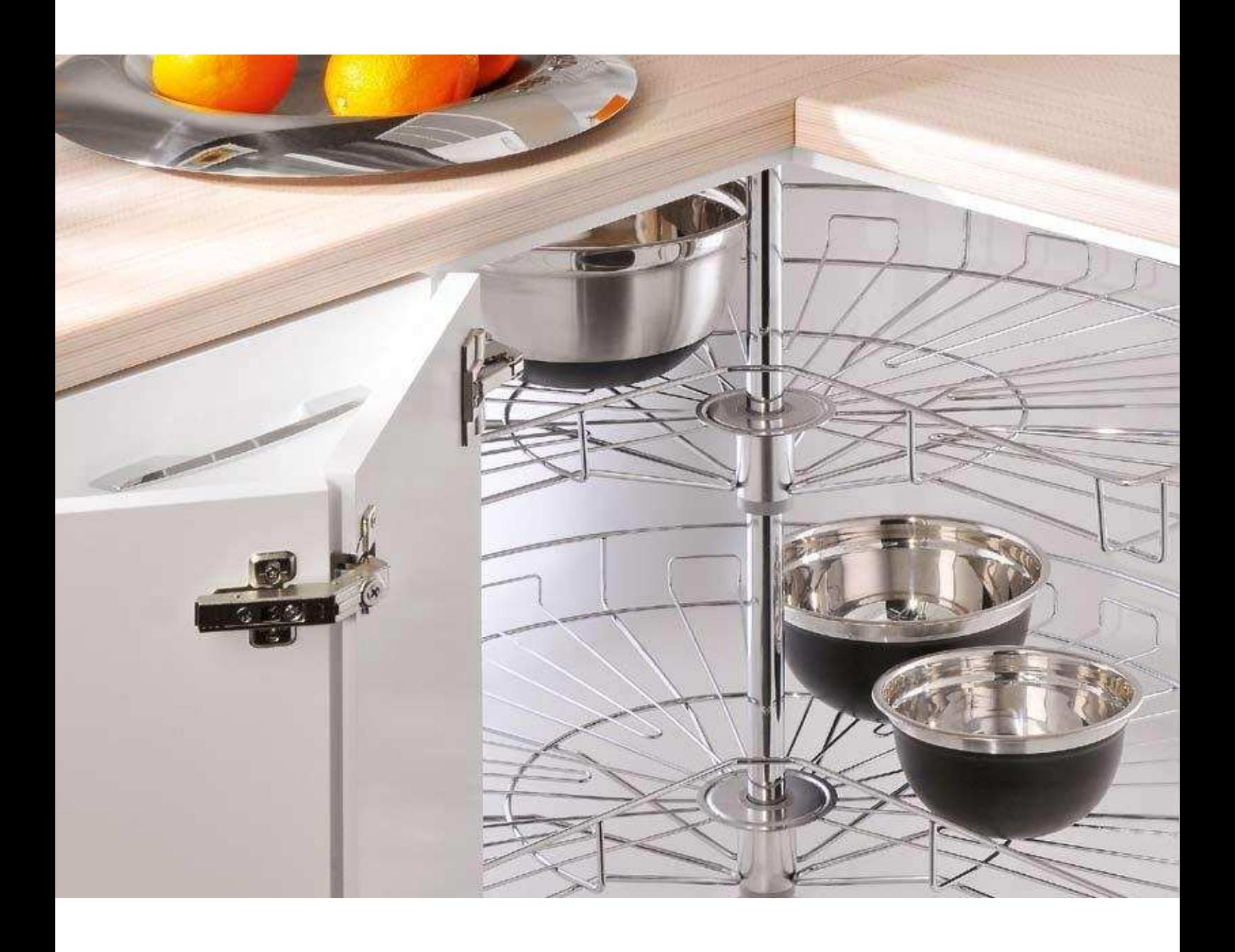

## OBROTOWY NAROŻNIK...

Kosze obrotowe to idealne rozwiązanie szczególnie do<br>szafek narożnych. Genialnie proste – wystarczy zakręcić!<br>Twoje garnki, patelnie, pokrywki<br>na wyciągnięcie ręki.

60

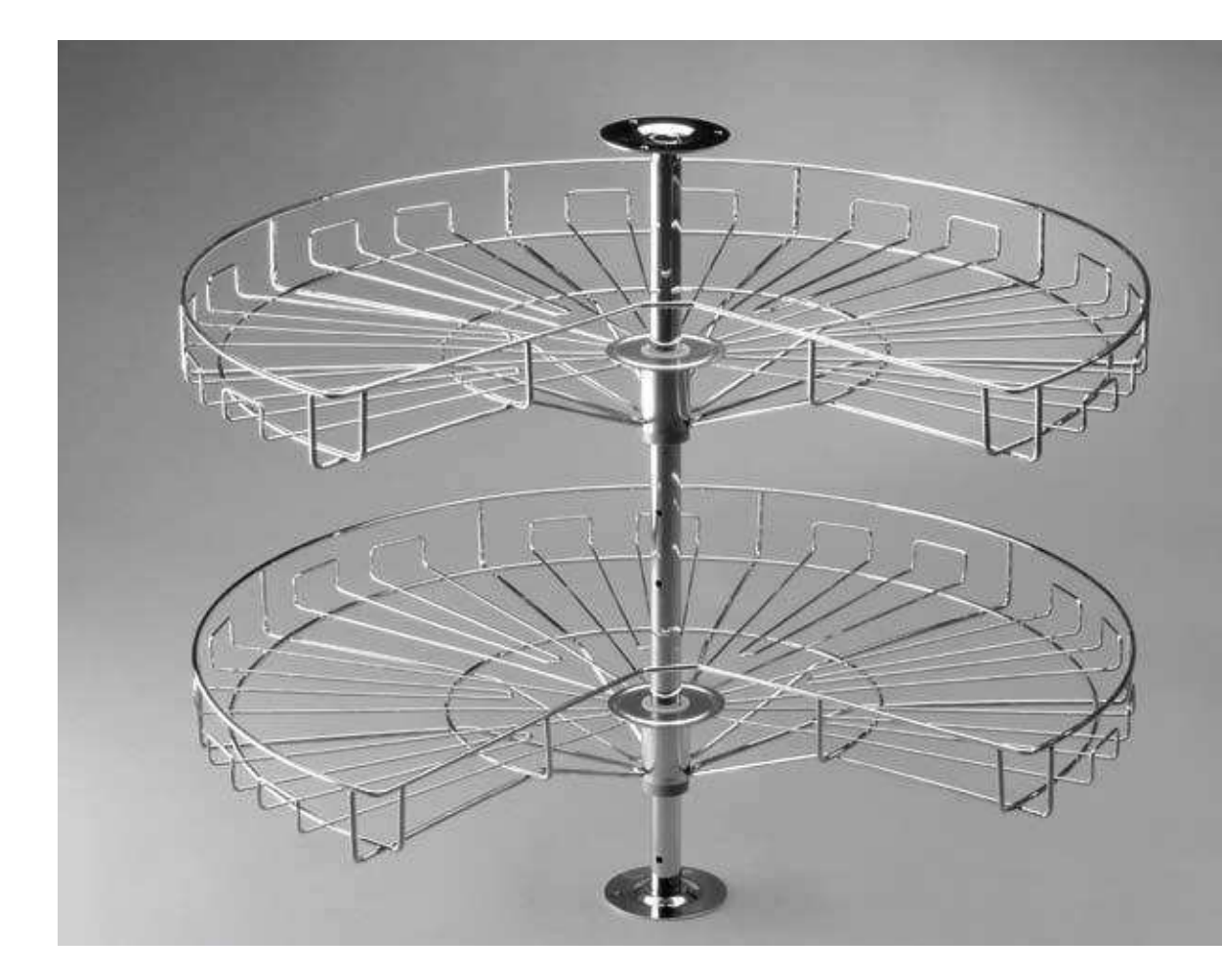

## Kosz obrotowy 3/4

z płynną regulacją słupa, hamulcem<br>i regulacją wysokości półek

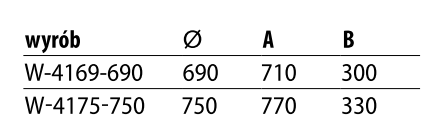

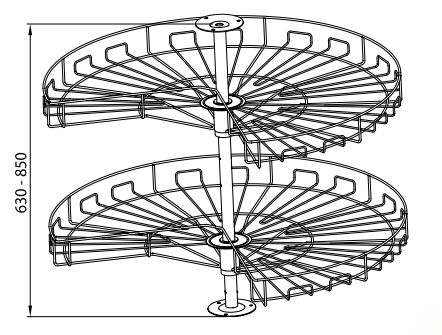

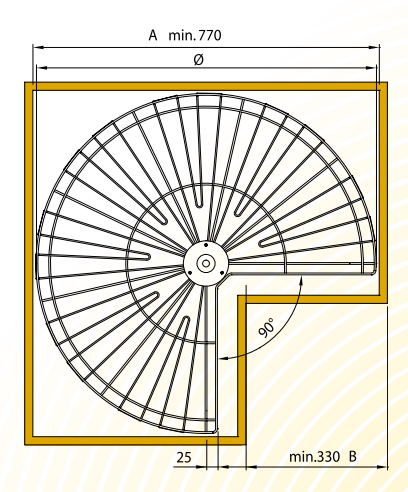

 $\begin{array}{|c|c|} \hline \text{G2} \end{array}$  P1 P22 P24

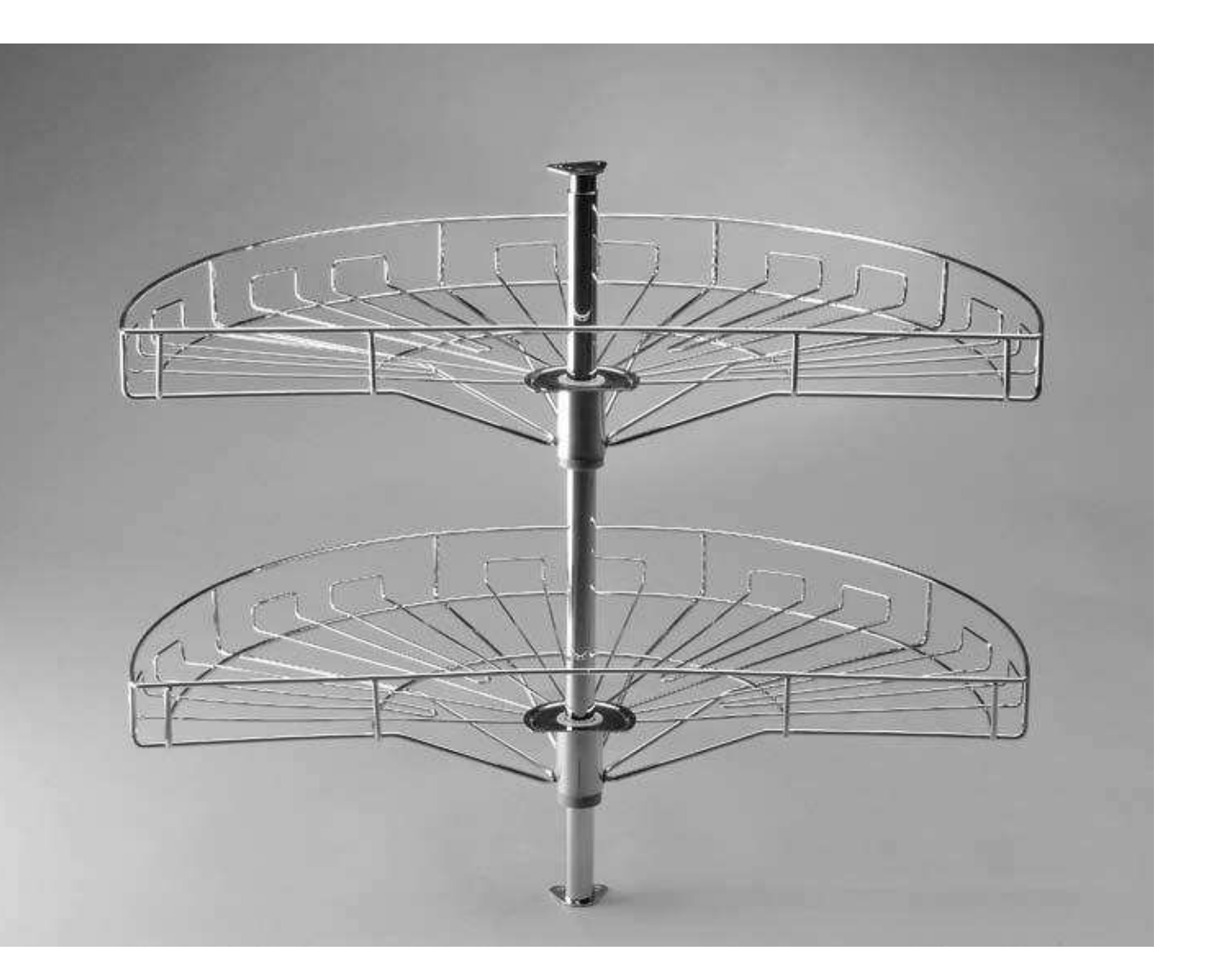

**Kosz obrotowy ½**<br>z płynną regulacją słupa, hamulcem<br>i regulacją wysokości półek

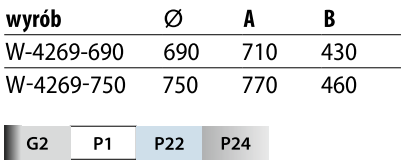

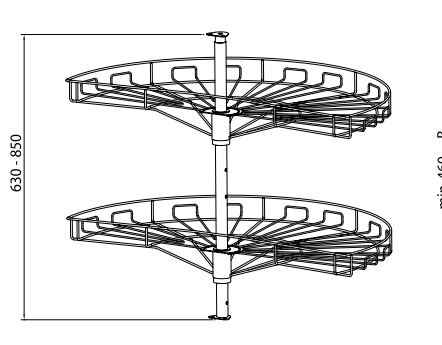

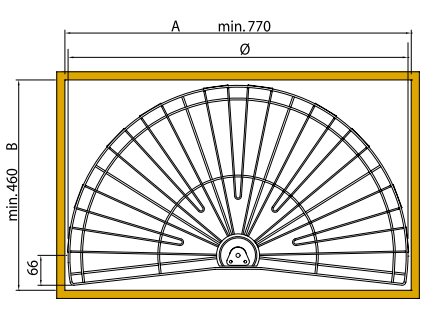

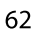

NOMET • KATALOG PRODUKTÓW • KOSZE OBROTOWE